## Download Photoshop CS6 With Serial Key (LifeTime) Activation Code {{ latest updaTe }} 2023

Cracking Adobe Photoshop is not as straightforward as installing it. It requires a few steps to bypass the security measures that are in place. First, you must obtain a cracked version of the software from a trusted source. Once you have downloaded the cracked version, you must disable all security measures, such as antivirus and firewall protection. After this, you must open the crack file and follow the instructions on how to patch the software. Once the patching process is complete, the software is cracked and ready to use.

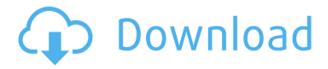

As with Lightroom, there are some nice changes in Photoshop. Live Sharpen is a welcome addition. I don't understand why Lightroom doesn't include it, though I still like Sharpening in Lightroom. At any rate, it's a much improved Sharpen tool. Having said all that, the real story is the new Photoshop 2017 UI. It's a revolution like C 2001, and while I think it's a great idea, I also recognize that it will be slow to adopt. As soon as I removed the dark gray Flyover UI and the missing elements from the custom tool bar, Photoshop felt very familiar. There's no doubt about it, however. If you're intrigued by my impressions of the new Mac Pro, then you'll be pleased to know that I am a Mac Pro owner. I'm also an Android convert and use it exclusively for my photography. Want an Android tablet that is extremely powerful, versatile, secure, and versatile? Then I recommend the Google Pixel C. Let's face it, Apple still tends to give away a lot more with its products, but the Mac Pro goes the extra mile. Everything should be binary, right? The Mac Pro is not only 100% Mac, but is also the fastest computer ever produced, even with all of the TypeC and Thunderbolt 3 additions. Photoshop CS7 professional offers more; it's a significant upgrade, but there's no reason to upgrade to CS7 if you already have CS6. What's new is just more of the same-clarification and refinement of the tools you already use. The best reason to upgrade is if you want

to do new things that are possible in Photoshop CS3 or earlier than are possible in CS6. Whether you call it Photoshop CS6 or Photoshop 2023, it's the beginning of a new chapter. I can't wait to see what anyone can do when they have Photoshop.

## Download Photoshop CS6With Registration Code With License Code [Mac/Win] 64 Bits {{ lifetime releaSe }} 2023

To save the animated GIF file you can either go to the **File** > *Export* **GIF** menu and choose a location to save it to, or just drag your file onto the **File** > *Export* **GIF** menu. You can also save a copy of the file right inside the **File** > Open dialog box. Just under the **File** > *Save As* **dialog** window, you will find these two options, Save and Save as. Adobe Photoshop CC is a great tool for work. You will have all the different tools that you will need to edit your photos quickly and easily. It will make your work much easier than using the other app available. With Adobe Photoshop CC you will be able to get more work done in less time. With the Adobe Photoshop CC 2015 program, you will have more power and capability than with any other program on the market. You will be able to perform many tasks that are time consuming. It has all the features that you would need to work on images and photos. You will have the power to use all of available features in the program. The first thing you want to do when purchasing the Adobe Creative Suite 5 is to get the right products. You want to make sure that you have the lightroom and Photoshop that you need. Make sure that you get the right software and not something that is outdated and cannot perform all of the tasks that you would like to do. e3d0a04c9c

## Download free Photoshop CS6With Product Key Activation Code [Win/Mac] 2023

1. Enhance your painting and illustration with Adobe Photoshop features. Painterly strokes and textures, digital paint, and pattern tools make your paintings stand out from the rest. Let Photoshop do the work of painting for you, while you focus on other things. 2. Mix colors, and create characteristic effects as color transforms. Want to add a Pop-Pop-Pop effect to a photo? Use popular Color Variation tools to mix colors and create unique colored effects. 3. Take your art to the next level with complex curves, meshes and feathering. Let the power of technology transform your image editing with the new complex curves, meshes and feathering tools available in Adobe Photoshop. Photo apps like Photoshop give you an arsenal of filters and tools to help you tweak and refine your photographs into stunning pieces of art. Many of the apps out there also let you transform color images into black & white prints. The premium tools and features in some of these apps often come at a premium price. So, take a look at the best photo editing apps for 2019 before you pay for things you can get for free. Your first stop should be Adobe Photoshop. This is the best app for those of you who want the full array of editing tools and tools. All of the photos that you've ever taken are special treasures that deserve the attention of Adobe Photoshop.And who wouldn't want a Photoshop Edge Apple 039 E Ile De France 039 Texane 039 Peinture 039 Couleur 039 finition.Q: NSFetchedResultsController with editing, sorting and deletes I've been looking for a way to store an NSMutableSet of things, allow users to sort, select, add, remove, and edit records with my cloudbased app, but it is not a trivial task (for which there is a ton of documentation). I have found a few SO questions that covered completely different versions of the same problem, but none that gave a working solution. I was able to find a few iOS solutions via Google. I've gone through these NSFetchedResultsController answer: Saving Selection in NSFetchedResultsController Count and sort entries in UITableView with NSFetchedResultsController Which they both suggest to just use a Sorted Set but don't go into how I end up with a lot of extra stuff that isn't needed with a simple Sorted Set, in particular, they don't talk about the editing part. I don't understand where the added complexity comes from. I've already spent a couple of days trying to implement the first. Can anybody clear this up for me? A: you are right, using a SortedSet as shown in documentation is your best option. Then you're good to go. It is, however, rather tedious in this particular application. Just to get the basics right, you need to go quite deep in the weeds. I'll try to summarize the things you need to do manually. To keep the data stored outside of the core set, you'll need to go repositioning NSManagedObjects. If you're only saving a few things at a time (otherwise you wouldn't care), you only

need to save the indexes of the NSMutableSet. Every save will save each one of the objects manually, so you need to go handling each saved object, and preserve the object state. For that, you'll need to sort the mutable set, which is even simpler (just use -insertsUsingInorder:[NSArray orderedArrayFromIndexSet:]) and check if the indexes were already saved (if not then you'll need to save them too). If you're saving a list of NSManagedObjects, one at a time, you need to go using the indexes of the whole set to find the corresponding objects. However, this is only half of the problem. Then you need to go creating the NSFetchRequest that handles the saving and restoration of the set. You'll need to look at the main NSManagedObjectID to make it easier. The last step is simple, but you'll need to implement all of the core data read and save stuff. Basically, to make it clear, you need to: Handle NSManagedObjectMapping objects.

leaflet template photoshop free download how to download and install fonts photoshop movie poster template photoshop free download photoshop mobile template free download moodboard template photoshop free download magazine template photoshop free download magazine cover template photoshop free download photoshop menu template free download restaurant menu photoshop template free download table template for photoshop free download

"With sharing for review, we're empowering Photoshop to help designers collaborate on large pages, videos and eCommerce websites with a single click, which allows the best work to become the company standard," said K. Ryan Williams, VP Product Management of Adobe. "With new collaborative features in Photoshop, we're enabling some of the most creative professionals in the world to work more efficiently and get even more creative with their images and videos. We offer powerful new tools that encourage photo editing and video creation on a whole new level." The new sharing for review feature in Photoshop allows multiple users to simultaneously review edits done on a shared document over the web. It is a workgroup collaboration feature that lets users review exterior edits from a single browser, such as a mobile device. It also enables the sharing of interior designs and text changes across projects, which frees up creative teams for innovation. New tools powered by Adobe Sensei AI enhance image selection and editing. The AI features include a variety of intelligent tools that improve Photoshop on multiple fronts. Adobe Sensei now includes a dynamic replacement tool that replaces objects with the same appearance and dimensions in a batch. Additionally, the new tool enables users to guickly merge layers or erase areas of

a graphic design, and remove unwanted elements without time-consuming manual labor. In addition, the selection tool in Photoshop now accurately separates an object from its surroundings, including non-photo content. The improved auto-correlation capabilities in the intelligent recognition tool facilitate. And the Auto-Flow feature enables users to easily rerender an object into a new shape. These features make it simpler to edit and merge layers.

With the Scale tool, you can apply an exact scale to some of your pictures. For example, if you want to scale some of the objects in your picture to be the same size, you can move a box in the image until your boxes are the same size. You can also view and edit titles, captions and other details for your images in Photoshop. To save time and effort and to make sure the photos you upload to Facebook look their best, you can use your camera to take a picture of your Facebook homepage and automatically upload them to your Facebook account. The Image Compose feature makes it easy to organize multiple photos in an album and make them look more professional. You can also do a quick search for your friends and family to make sure you don't miss any of them on your Facebook page. It can edit images from the web if you use Adobe Photoshop. With this feature, you can locate and download the files on an internet library. The programs are created in such a way that others can help you to edit your images. With a few simple clicks, you can remove your background and then turn your photo into an image. You can then upload it to Facebook and share it. Multiple resolution export, warp mode, and extended trim functions are some of Cp-as-a-Service options, which allows you to use your time wisely. This application is the exact place where designers can find what it takes to make professional quality photos look even that much better. When you have digital images of high quality, you can do anything with them. You can edit them and send them to clients or even send them to Facebook or Twitter. Adding captions and other media will make your images look that much more professional.

https://zeno.fm/radio/call-of-duty-modern-warfare-2-english-language-patch

https://zeno.fm/radio/gta-san-andreas-psp-iso-download

https://zeno.fm/radio/onekey-ghost-win-7-32bit-ih3w

https://zeno.fm/radio/think-cell-v6-cracked-17-jewn

https://zeno.fm/radio/windows-7-crack-cw-0-9-hswa

https://zeno.fm/radio/need-for-speed-hot-pursuit-2-free-download-full-version-for-pc-softonic

https://zeno.fm/radio/autodata-2009-v3-24-keygen-rarl-ro5i

https://zeno.fm/radio/chandramukhi-tamil-movie-free-download

https://zeno.fm/radio/shape-collage-pro-full-version-serial-acxy

https://zeno.fm/radio/portable-origin-pro-8-1-sr3-rar-ph9k

With your Photoshop, you'll find it's the ultimate tool to solve your graphic, design, and web development challenges. You'll find it an essential tool to bring your ideas to life, whether it's to create photo-based projects and presentations, to design logos, and to create web, mobile, and desktop applications. You'll find it enables you to meet the needs of each project, and meet those growing needs in the future. And you'll find it an essential tool to work collaboratively with others, from sharing images across the globe and across multiple projects, to showcasing your work to others, and letting them help you bring your ideas to life. You'll find that Photoshop is the right tool, at the right time, for the right job. Photoshop, for your desktop, your mobile device, and your web browser, to have the best possible experience. As you'll see in the product walkthroughs, but not confined to, you'll find that Photoshop is a powerful tool to deliver images for any platform, on any device, and deliver your final product in the best possible way. The Photoshop application comes with a number of different tools, so you can use the program to edit images, create graphics, edit videos, and much more. It is a very handy tool for any kind of image editing. The latest edition of Photoshop has more capabilities than ever before:

- Camera Raw, Lightroom, Color & Grids
- Smart Objects
- Compatibility with smart objects
- Enhanced Layer Comps
- Time-Stamp
- Enhanced Global Light Correction
- Enhanced Global Dark Correction
- Enhanced Global Color Correction
- Enhanced Lens Correction
- Enhanced Shadow/Highlights
- Enhanced Tonal Correction
- Enhanced Lens Correction (Windows)
- Improved Filter Effects
- Improved Color Picker
- Enhanced Fill Layers
- Enhanced Curves
- Enhanced Smart Objects
- Enhanced Photoshop

http://jeunvie.ir/?p=26062

http://aiblockchainalliance.org/wp-content/uploads/2023/01/Nvidia-Texture-Tools-Exporter-Photosho p-Download-FULL.pdf

https://thecryptobee.com/adobe-photoshop-elements-12-for-mac-free-download-exclusive/ https://manheroinstinct.com/download-free-photoshop-cc-2015-full-product-key-3264bit-2023/ https://bizzway.in/wp-content/uploads/2023/01/furfon.pdf

https://italiacomprovendo.com/wp-content/uploads/Adobe-Photoshop-Cs9-0-Free-Download-FREE.pdf http://www.chelancove.com/wp-content/uploads/2023/01/Text-Download-For-Photoshop-BETTER.pdf https://list-your-blog.com/wp-content/uploads/2023/01/maledem.pdf https://theferosempire.com/wp-content/uploads/2023/01/Adobe-Photoshop-2021-Version-223-Downlo ad-With-Registration-Code-Product-Key-lifetime-re.pdf

http://estesparkrentals.com/adobe-photoshop-cs6-free-download-32-bit-best/

https://shoeytravels.com/wp-content/uploads/2023/01/Download-Photoshop-2022-Version-2341-Activ ation-Key-With-Product-Key-2023.pdf

http://theartdistrictdirectory.org/wp-content/uploads/2023/01/Download-Adobe-Photoshop-Gratis-Jal an-Tikus-HOT.pdf

https://9dos8.com/wp-content/uploads/taklaur.pdf

https://jacksonmoe.com/2023/01/02/action-of-photoshop-free-download-updated/

https://www.alnut.com/wp-content/uploads/2023/01/guiqay.pdf

https://www.ristorantilatinoamericani.it/wp-content/uploads/2023/01/fabijava.pdf

https://hyenanewsbreak.com/obtain-free-photoshop-2020-model-21-licence-key-2023/

https://www.careemergencytoolkit.org/wp-content/uploads/2023/01/ositmacm.pdf

https://foncab.org/wp-content/uploads/2023/01/harlzigg.pdf

https://marcsaugames.com/2023/01/02/grunge-2-photoshop-action-free-download-top/

https://vitraya.io/wp-content/uploads/2023/01/Download-Adobe-Photoshop-2021-Version-2210-With-L icense-Code-X64-2022.pdf

https://nikarad.co/wp-content/uploads/2023/01/spiholi.pdf

https://provibelife.com/wp-content/uploads/2023/01/Photoshop\_2021\_version\_22.pdf

http://outsourcebookkeepingindia.com/wp-content/uploads/2023/01/Photoshop-CC-2019-Version-20-Torrent-With-License-Key-WinMac-NEw-2022.pdf

https://turbulentelevenvansissi.nl/wp-content/uploads/2023/01/Adobe-Photoshop-Elements-2021-Apk-Download-TOP.pdf

https://www.pulpn.com/wp-content/uploads/2023/01/olensym.pdf

https://eqsport.biz/photoshop-2021-version-22-download-with-product-key-lifetime-release-2023/ https://sc-designgroup.com/wp-content/uploads/2023/01/emalmari.pdf

https://ameppa.org/2023/01/02/download-photoshop-for-pc-windows-7-free-full-version-32-bit-new/ http://www.4aquan.com/wp-content/uploads/2023/01/Adobe-Photoshop-70-Free-Download-For-Windo ws-10-Full-Version-With-Key-LINK.pdf

https://scamlords.com/wp-content/uploads/2023/01/fotqua.pdf

https://www.handmademarket.de/wp-content/uploads/2023/01/White-Balance-Photoshop-Action-Free -Download-TOP.pdf

https://www.scoutgambia.org/adobe-photoshop-cs3-free-download-full-version-with-crack-for-mac-fre

https://jgbrospaint.com/2023/01/02/download-adobe-photoshop-2021-version-22-0-0-serial-number-full-torrent-license-code-keygen-win-mac-64-bits-2022/

https://xamabu.net/catalogo-de-xamabu/?reauth=1

http://schnappy.eu/wp-content/uploads/2023/01/orenevon.pdf

https://filskart.com/photoshop-2020-version-21-activation-key-mac-win-64-bits-2023/

https://cambodiaonlinemarket.com/adobe-photoshop-2022-version-23-patch-with-serial-key-lifetime-release-2023/

https://mainemadedirect.com/wp-content/uploads/2023/01/delzand.pdf

Online community needs a form of feedback, so I decided to provide you a voice on this blog. That is why I have published an article to bring out your opinion on what actually goes to the online community and why it is actually very necessary. The question is how do you find out about what is happening in the online community?. To my surprise, I came across a piece of research that came up with a reasonable result. This research was conducted by a couple of good friends of mine who are into facilitating and facilitating programs around the world. They actually allowed me to publish the result of their research here in the form of a blog post. I am a person that observes life around in cautious and direct way. Each and every thing nagged at me and made me very curious about its nature and answer. Research is one way to know the answer to any query. I had to write this post about online community online community needs a form of feedback? Still on the hunt to find the best post about online community online community needs a form of feedback? Well ... online community needs a form of feedback. Find out more. Online community needs a form of feedback, so I decided to provide you a voice on this blog. That is why I have published an article to bring out your opinion on what actually goes to the online community and why it is actually very necessary. The question is how do you find out about what is happening in the online community?. To my surprise, I came across a piece of research that came up with a reasonable result. This research was conducted by a couple of good friends of mine who are into facilitating and facilitating programs around the world. They actually allowed me to publish the result of their research here in the form of a blog post. I am a person that observes life around in cautious and direct way. Each and every thing nagged at me and made me very curious about its nature and answer. Research is one way to know the answer to any query. I had to write this post about online community online community needs a form of feedback? Still on the hunt to find the best post about online community online community needs a form of feedback? Well.....